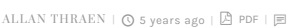

[Tips and Tricks](https://www.codeart.dk/tags2/tips-and-tricks/) [Addon Development](https://www.codeart.dk/expertise/addons/) [Optimizely \(Episerver\)](https://www.codeart.dk/expertise/episerver/) [CMS](https://www.codeart.dk/expertise/cms/)

## CMS AUDIT UPDATE - VISITOR GROUPS INCLUDED

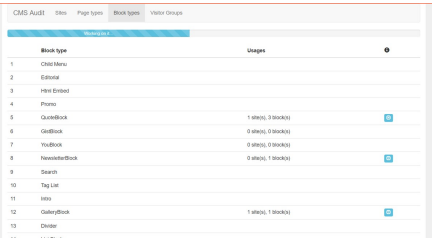

Earlier this year Nicola Ayan released a nice little plugin that I instantly liked, the CMS Audit tool. It's a great way to get an easy overview over what is being used where in your CMS. In a talk about my favorite addons I showed it at Episerver Ascend Copenhagen and straight away got a question from the audience: Can we use this tool to see where visitor groups are being used? Well, now you can.

[Nicola](https://nicolaayan.com/) was kind enough to accept my pull-request and merge a few suggested changes into the addon. My update involved a couple of bug fixes and some deployment changes to make the nuget package more resilient, but most importantly a section that focusses on Visitor Group usage.

Behind the scenes it consists of a scheduled job that traverses the site and identifies properties where visitor groups are being used, as well as places where they are being used for access-rights control and builds up a list of this in DDS, and then an extension to the Audit UI to showcase the usage.

The UI checks if the list is fairly up to date - and if not, recommends you run the scheduled job again to do that. It looks something like this (but keep in mind that on this site I don't have all that many visitor groups yet):

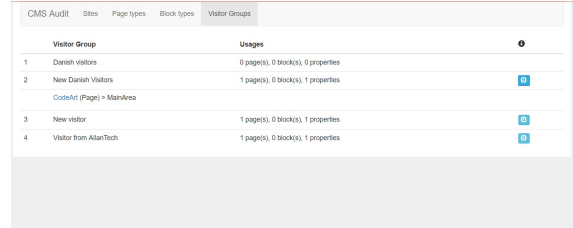

It's live[in the nuget feed now](https://nuget.episerver.com/package/?id=N1990.Episerver.Cms.Audit), so get it while it's hot!

[Tips and Tricks](https://www.codeart.dk/tags2/tips-and-tricks/) [Addon Development](https://www.codeart.dk/expertise/addons/) [Optimizely \(Episerver\)](https://www.codeart.dk/expertise/episerver/) [CMS](https://www.codeart.dk/expertise/cms/)

RECENT POSTS

[Nicola Ayan's CMS Audit](https://blog.nicolaayan.com/2018/05/episerver-cms-audit-nuget-package/) [Github Repo](https://github.com/nicolaayan/EpiserverCmsAudit) [Nuget package](https://nuget.episerver.com/package/?id=N1990.Episerver.Cms.Audit)

## **CodeArt ApS**

[Teknikerbyen 5, 2830 Virum, Denmark](https://goo.gl/maps/LBVzoMxFyDB47WMQ7) Email: [info@codeart.dk](mailto:info@codeart.dk) Phone: [+45 26 13 66 96](tel:+4526136696) CVR: 39680688

Copyright © 2024